# **DISEÑO E IMPLEMENTACIÓN DE SOFTWARE Y HARDWARE PARA EL TELECONTROL DE BIOESPACIOS CON ARDUINO**

#### *Francisco Javier Ruiz Ortega*

Instituto Tecnológico de Torreón *ruiz6812@hotmail.com*

#### *María Estela Rodríguez Torres*

Instituto Tecnológico de Torreón *e\_rodriguez1977@hotmail.com*

### *Karina Esquivel Murillo*

Instituto Tecnológico de Torreón *kem\_1885@hotmail.com*

### *José Luis Ibarra Casiano*

Instituto Tecnológico de Torreón *icanet2006@hotmail.com*

#### *Angélica Méndez Borrego*

Instituto Tecnológico de Torreón *angiie\_mb@hotmail.com*

## **Resumen**

El presente Proyecto trata del diseño y desarrollo de un sistema para el monitoreo y control de un invernadero a través de la lectura de variables ambientales, lo cual permitirá obtener información necesaria para el telecontrol del clima, midiendo la humedad del suelo, humedad relativa y temperaturas obtenidas mediante una red de sensores colocados de manera estratégica dentro del invernadero, además transmite los datos almacenados mediante comunicación Ethernet. Para el procesamiento de los datos obtenidos de los sensores se utilizó tecnología Arduino, ya que es una plataforma de hardware libre, basado en una placa con un microcontrolador y en un entorno de desarrollo, diseñado para facilitar el uso de la electrónica, trabajando en tiempo real.

**Palabras Claves:** Arduino, sensores, temperatura.

## **Abstract**

*This project is the design and development of a system of monitoring and control of a greenhouse allowing reading environmental variables which allows obtaining accurate information necessary for remote weather measuring soil moisture, relative humidity and temperature obtained thru sensor network of sensors placed strategically inside the greenhouse, also transmits data stored by Ethernet communication. It was use Arduino technology for processing data obtained due to the fact it`s a free hardware platform, based on a plate with a microcontroller and a development environment designed to facilitate the use of electronics, real time.*

*Keywords: Arduino, sensors, temperature.*

## **1. Introducción**

El cultivo bajo invernadero ha permitido obtener producciones de mejor calidad y mayores rendimientos, en cualquier momento del año, desarrollando la capacidad de producción en temporadas difíciles y obteniendo mejores precios. Este incremento del valor de los productos alienta al productor a invertir tecnológicamente en su explotación mejorando la estructura del invernadero, los sistemas de riego localizado, los sistemas de gestión del clima, etc. Que se refleja en una mejora de los rendimientos de la calidad del producto final. El sistema de monitoreo y control de invernaderos apoyado en la particular plataforma de hardware libre Arduino y tecnologías WEB donde la lectura de variables ambientales con transmisión de datos utilizando el protocolo http, permite monitorear desde cualquier lugar con solo acceder a la IP asignada a la tarjeta Arduino. El usuario podrá seleccionar si es de manera automática o manual el control de riego, luz artificial o ventilación, de modo que se activen o desactiven, dependiendo los parámetros establecidos en el sistema, el cual puede visualizar y monitorear por medio de una computadora o un dispositivo móvil. En México el desarrollo de tecnologías es escaso, por lo que es necesario fomentar la investigación en nuevos dispositivos para realizar aplicaciones de uso común que permitan cubrir una necesidad en la sociedad. Para la elaboración del proyecto se utilizó ARDUINO MEGA-2560.

#### **2. Metodología**

El cambio de las condiciones atmosféricas durante ciclos climáticos hace necesario utilizar invernaderos para proteger ciertos cultivos. Los invernaderos son estructuras cerradas en las que se mantienen microambientes que son adecuados para un buen desarrollo de las plantas. El control efectivo de algunas variables de clima dentro de los invernaderos es posible con el auxilio de modelos matemáticos. Los modelos de clima para invernaderos consideran variaciones de temperatura en el ambiente y suelo, humedad y concentración del CO<sup>2</sup> dentro del invernadero. Para la determinación de los valores correspondientes a la variación de temperatura en proporción al intercambio de calor por ventilación, la temperatura del suelo, la concentración de  $CO<sup>2</sup>$  y la Humedad, se aplicaron las ecuaciones 1, 2, 3 y 4, respectivamente.

$$
C_{g} \frac{dT_{g}}{dt} = K_{\nu} (T_{0} - T_{g}) + \alpha (T_{p} - T_{g}) + K_{r} (T_{0} - T_{g}) + K_{s} (T_{s} - T_{g}) + K_{s} (T_{s} -
$$

$$
C_{s} \frac{dT_{s}}{dt} = -K_{s} (T_{s} - T_{g}) + K_{d} (T_{d} - T_{s})
$$
\n(2)

$$
\frac{V_g}{A_g}\frac{dC_i}{dt} = \Phi_v(C_0 - C_i) + \varphi_{\text{inj}} + R - \mu P
$$
\n(3)

$$
\frac{V_g}{A_g}\frac{dV_i}{dt} = E - \Phi_v(V_i - V_0) - M_c \tag{4}
$$

Para el prototipo se utilizó el equipo Linksys wrt300n. Como base de conocimiento mencionamos los conceptos de comunicaciones que fueron necesarios para la elaboración del proyecto. Para las diferentes necesidades en el desarrollo de las aplicaciones, fueron empleadas diferentes herramientas que de una u otra manera fueron elegidas por los integrantes del proyecto por su facilidad y dominio: wampserver (Window, apache, mysql y php), manejador de base de datos phpmyAdmin, IDE Arduino para el Arduino Mega mostrado en la figura 1.

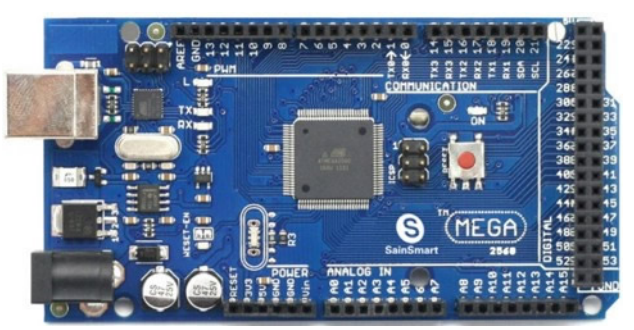

Figura 1 Arduino Mega - 2560.

Para la resolución del problema nos basamos en la metodología de elaboración de árbol de problemas, donde podemos identificar cuáles son los factores que inciden y afectan en el normal desarrollo de las plantas. Estas son las diferentes causas para que las condiciones ambientales afecten a las plantas:

- Suelo no fértil cuando la tierra no ha sido tratada (abono)
- Altas y bajas temperaturas.- terrible calor o frio por la capa de ozono en deterioro.
- Exceso de lluvias.- época invernal en el cual las precipitaciones varían (por ejemplo, la época del fenómeno meteorológico conocido como El Niño).
- Ausencia de lluvia.- atraso de la época que llegan las precipitaciones.
- Vientos huracanados condiciones meteorológicas que también afectan a los sembríos.

Todos ellos en conjunto afectando a la vida agrícola, causando efectos como la muerte de las plantas, falta de crecimiento y desarrollo pleno, frutos secos o pequeños. Para lo cual se emplearon diferentes componentes y sensores como los mostrados en las figuras 2 a 5.

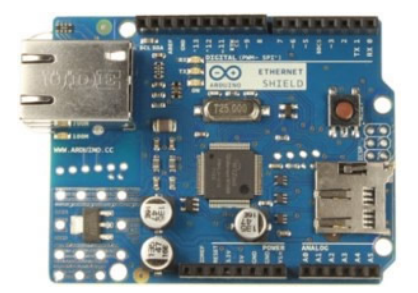

Figura 2 Tarjeta Arduino Ethernet Shield.

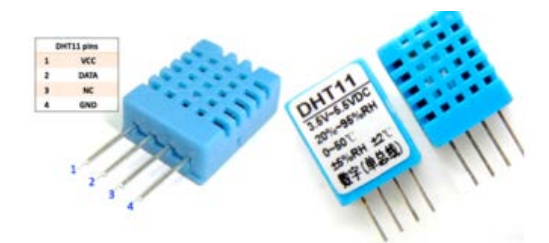

Figura 3 Sensor DH11.

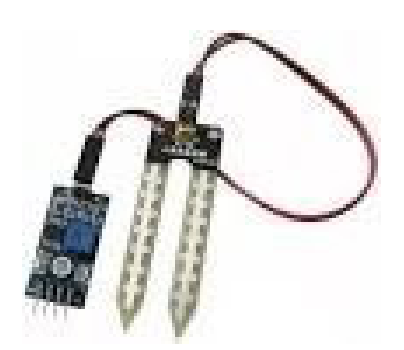

Figura 4 Modulo HL-69 sensor de humedad del suelo.

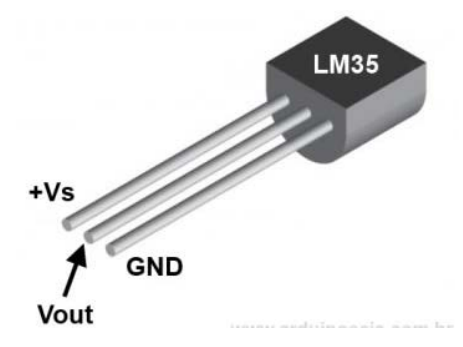

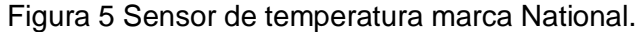

**Pistas Educativas Vol. 38 -** *ISSN: 2448-847X Reserva de derechos al uso exclusivo No. 04-2016-120613261600-203 http://itcelaya.edu.mx/ojs/index.php/pistas*

## **Análisis de la solución**

En parte en la realización del prototipo nos basaremos en la metodología de desarrollo de software dándole el enfoque en el Modelo de Prototipos.

- Requerimientos del sistema: medir temperatura, humedad relativa, luminosidad, pH del suelo (medida de alcalinidad del suelo) como entrada, y como salida, activaciones de calefacción refrigeración, luz artificial, ventilación, riego, abono y nutrientes manejo de pesticidas.
- Requerimientos del prototipo: medir temperatura, humedad relativa, luminosidad como entrada y de salida activación de refrigeración, luz artificial, ventilación, riego.
- Diseño del prototipo: Programación del Controlador, Programación de la Base de Datos en mySQL, Configuración del Servidor Web que aloja nuestra interfaz web del Invernadero, Programación de la Interfaz web donde los usuarios pueden interactuar con el Invernadero.
- Sistema Prototipo: Va a contener lo antes mencionado en el diseño del prototipo con mejoras en el controlador, interfaz web y base de datos, que permitan el correcto uso y manejo del sistema.

Para el control del microclima dentro del invernadero se tienen dos modos de activación o des activación: modo automático el cual es retroalimentado y consta de cinco partes, las cuales podemos observar en la figura 6; para el modo manual es una persona (el usuario) quien activa o desactiva los actuadores de acuerdo a los valores observados en la aplicación web o en la pantalla LCD, manera remota y local específicamente, como podemos observar en la figura 7 el diagrama de bloques del sistema modo automático. El Diagrama de bloques para el modo manual se muestra en la figura 8, y el diagrama de bloques del sistema modo automático en la figura 9.

Como primera instancia se obtiene la medición de la variable, luego se realiza el procesamiento de los datos enviados por los sensores y recibidos en el controlador, posteriormente el controlador toma una decisión que indica la ejecución de los actuadores sobre el invernadero para finalmente ejecutar la acción tomada sobre el actuador logrando de esta manera mantener el microclima en el rango deseado (por ejemplo: refrigeración, ventilación, riego o iluminación).

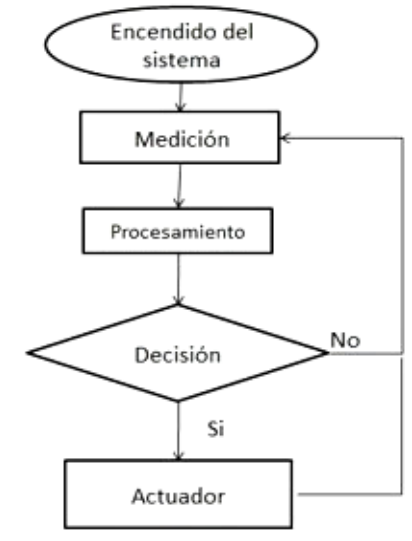

Figura 6 Funcionamiento del control climático modo automático.

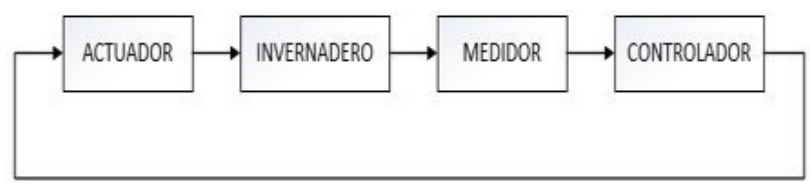

Figura 7 Diagrama de bloques del sistema modo automático.

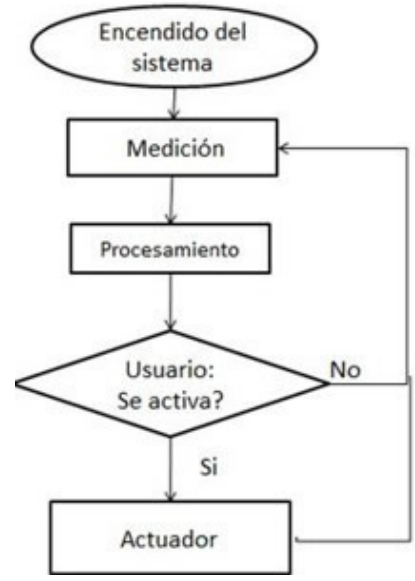

Figura 8 Funcionamiento del control climático modo manual.

**Pistas Educativas Vol. 38 -** *ISSN: 2448-847X Reserva de derechos al uso exclusivo No. 04-2016-120613261600-203 http://itcelaya.edu.mx/ojs/index.php/pistas*

 $\sim$ 414 $\sim$ 

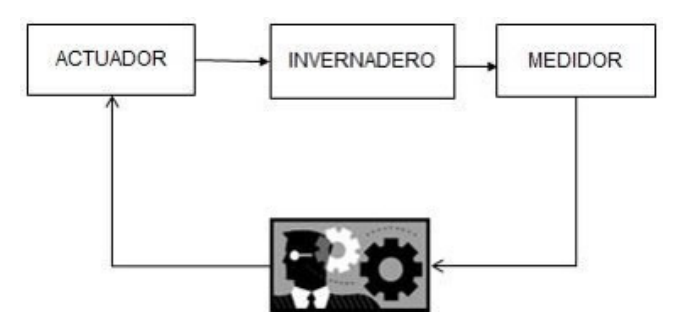

Figura 9 Diagrama de bloques del sistema modo automático.

Dentro del invernadero se deben analizar todas las variables simultáneamente, por lo tanto, al controlador se envían los datos obtenidos por los sensores de manera periódica, en modo remoto cada tres minutos y en modo local cada cinco segundos, este a su vez al recibir los datos, comienza la etapa de comparación de datos, con los valores máximos y mínimos establecidos. Luego de analizarlos, se realiza la toma de decisiones donde se deberá elegir la activación o no del o los actuadores que adecuen la variable que esta fuera de rango indicado para el cultivo establecido. El sistema tiene varios procesos:

- Proceso de encendido de luz artificial.
- Proceso de ventilación.
- Proceso de riego.
- Proceso de refrigeración.

Que serán activadas por interruptores como se muestra en figuras 10 y 11.

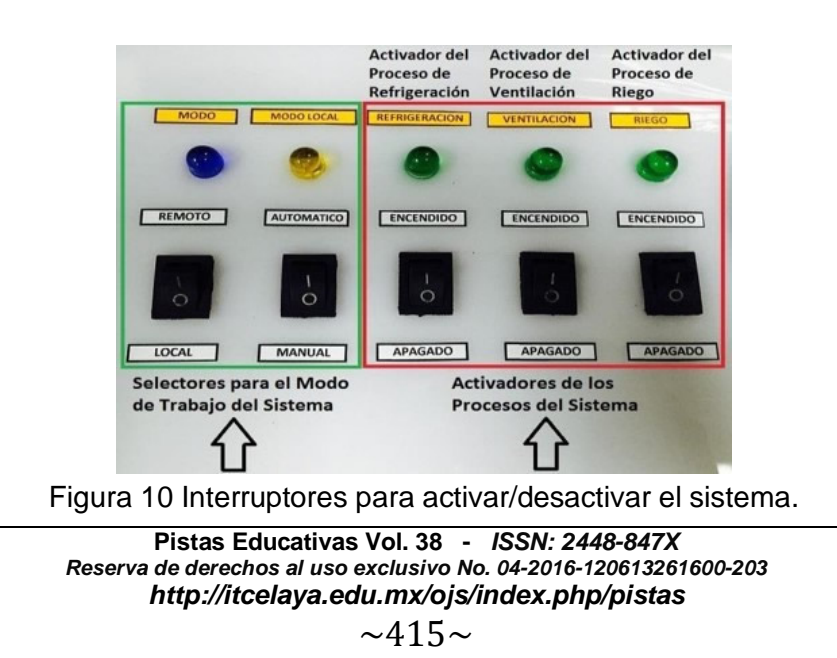

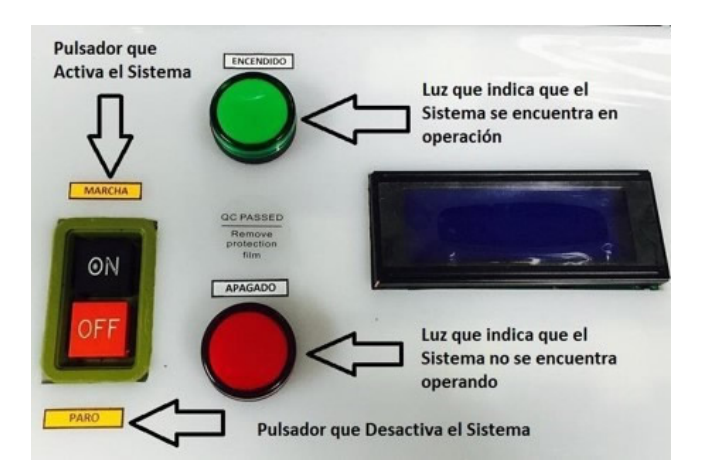

Figura 11 Interruptores para activar/desactivar el sistema.

El proceso de encendido de luz artificial ayuda a la planta a realizar la fotosíntesis lo cual ayuda al crecimiento de la misma. El proceso de riego brinda al suelo la humedad adecuada para la planta. El proceso de ventilación brinda al microclima una temperatura adecuada. El proceso de refrigeración similar a la ventilación llevando el microclima a los valores ideales para la planta. La automatización de los invernaderos ha llegado a tal grado que ahora es posible, mediante una simple computadora, observar y controlar variables ambientales para brindar a las plantas condiciones óptimas de desarrollo. Incluso, a través de un dispositivo móvil se pueden manejar, desde un lugar remoto, clima, temperatura, humedad y riego Automatizar es necesario porque permite liberar al hombre de tareas repetitivas, que fácilmente puede realizar un dispositivo. Esto ahorra tiempo porque, los dispositivos son más rápidos precisos que las personas, lo cual incrementar la calidad del producto y reduce costos de producción. Un invernadero, por ser un sistema frágil, requiere de mucha precisión.

# **3. Resultados**

El presente proyecto es un punto de partida en el monitoreo y supervisión de invernaderos, pensado para ser integrado de producción a gran escala, y todo ello con el objetivo de obtener mejores rendimientos en la producción de cultivos. Se presentan algunas de las posibles mejoras a implementar: Integración del sistema GCM (Google Cloud Messaging), de forma que el usuario Android pueda recibir

notificaciones de alerta mediante un correo electrónica en el dispositivo smartphone, con independencia de tener o no en primer plano la aplicación de monitorización. Establecer el protocolo de comunicación HTTPS entre la aplicación móvil y el servidor, sustituyendo el protocolo HTTP empleado actualmente. Implementar una nueva sección en la aplicación Android que permite visualizar el consumo eléctrico de los actuadores, obteniendo dicha información a partir de los datos temporales de trabajo. Integración de una videocámara y desarrollo de los métodos necesarios para poder visualizar, e incluso interaccionar, con este elemento.

## **4. Discusión**

El prototipo de invernadero construido ha permitido simular las condiciones ambientales que tienen lugar en el interior de un invernadero, y por consiguiente se han podido llevar a cabo los objetivos propuestos en este trabajo. Se han cubierto todas las fases de desarrollo propuestas y se ha conseguido el objetivo principal del proyecto que era conseguir implementar una aplicación remota, capaz de efectuar un telecontrol y monitoreo sobre un invernadero. La programación del microcontrolador Arduino se ha realizado siguiendo una programación orientada a objetos, con lo que se facilita la incorporación de nuevos periféricos o modificaciones en los ya existentes. Las tareas principales que lleva a cabo la aplicación servidor se han desarrollado empleando funciones y clases, lo que repercute en una aplicación versátil y fácilmente escalable. Propuestas como recibir una nueva variable del invernadero, ampliar el mensaje de comunicación o crear un nuevo campo en la base de datos son fácilmente asumibles. Se ha desarrollado una capa de servicios web que ofrece soporte con independencia del sistema cliente. Esto significa que el servidor está capacitado para atender cualquier número de peticiones cliente, con independencia del sistema operativo que estos tengan instalado y de la aplicación que utilicen para comunicarse. Esto es gracias a las características de los servicios REST y de la notación de mensajes JSON, los cuales ofrecen una alta flexibilidad. La aplicación de gestión de usuarios ofrece una interfaz rápida y sencilla para regular el alta y baja de usuarios en el sistema, y al igual que la aplicación servidor, ha sido programada de tal forma que pueda ser modificada y ampliada de manera sencilla.

Finalmente se ha podido desarrollar todo el software empleando código *opensource*, lo que otorga una gran ventaja desde el punto de vista económico y desde la posibilidad de encontrar fácilmente soporte a través de la web. Con lo que se contribuye al desarrollo de proyectos de código abierto, los cuales cualquier usuario puede probar, modificar, mejorar y publicar.

## **5. Bibliografía y Referencias**

- [1] Cadahia López, C. (1998). Fertirrigación. Cultivos hortícolas y ornamentales. Madrid, España: Ed. Mundi-Prensa.
- [2] Couto Rego, J. (2012, 24 de diciembre). Sensor DHT11 (Humedad y Temperatura) con Arduino. Taller Arduino [sitio web]. España: Autor. https://goo.gl/jl7zim.
- [3] Domínguez Vivancos, A. (1993). Fertirrigación. Madrid, España: Mundi-Prensa.
- [4] Matallana, A., Montero, J. I. (1995). Invernaderos. Diseño, construcción y ambientación. Madrid, España: Mundi-Prensa.
- [5] Montero J.I., Anton A. (1994). Evolución Tecnológica de los invernaderos españoles. Madrid, España: Alta Horticultura 357.
- [6] Moya Talens, J.A. (1994). Riego localizado y fertirrigación. Madrid, España. Ed. Mundi-Prensa.
- [7] Panama Hitek. (2014). Módulo HL-69: Un sensor de humedad de suelo. Panamá: Panama Hitek. https://goo.gl/ZyY9L3.
- [8] Wikipedia.org. (2016). Sensor de temperatura LM35. https://goo.gl/l0Kalf.